## **Erstellen einer Lokfunktion zum Zwecke der Feststellung der Fahrtrichtung**

- Einrichtung der Zahlvariable Fahrtrichtung
	- $\circ$  Ablaufsteuerung hinzufügen "Zugriff auf Variable"

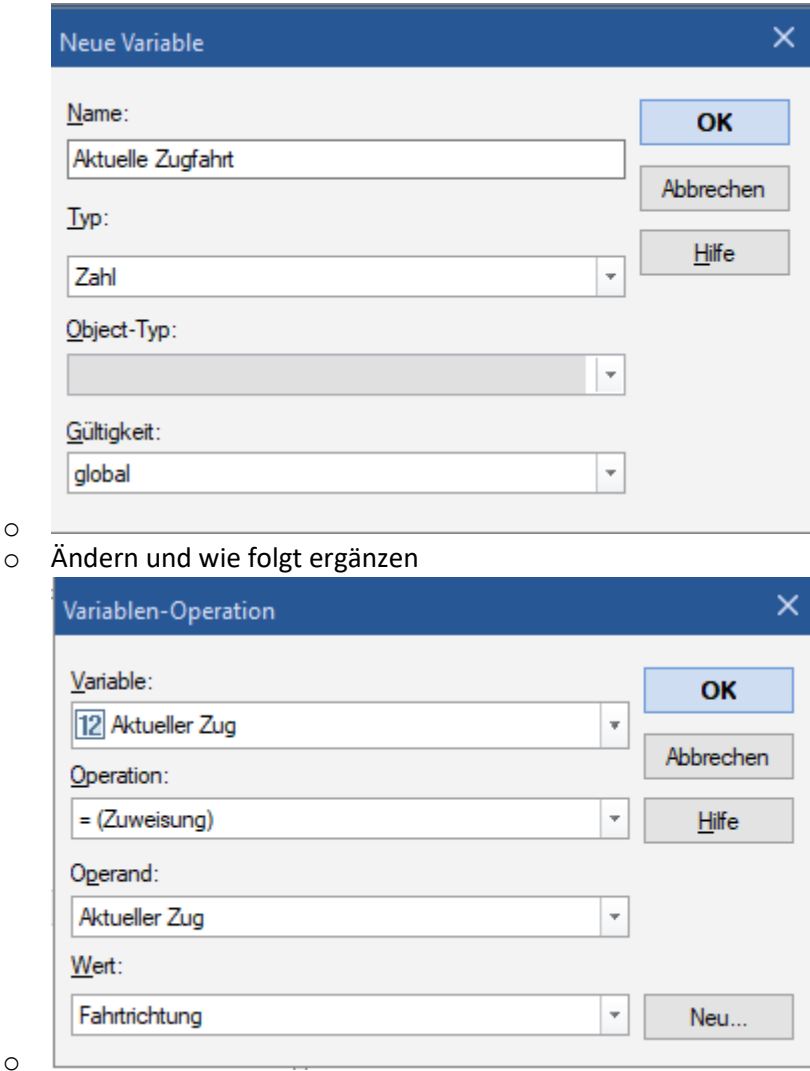

- Sieht man in der Hilfe unter "Variable Der Dialog Variablen-Operation" nach, dann findet man die Begründung für die Voraussetzung
	- o **Wert – Aktueller Zug – Name, Geschwindigkeit, Länge, Gewicht, Fahrzeuge im Zug, Fahrtrichtung, Ausrichtung, Zugname**:
	- o Diese Option ist verfügbar, wenn **Aktueller Zug** als **Operand** ausgewählt wurde. Mit **Name, Geschwindigkeit, Länge, Gewicht** oder **Fahrzeuge im Zug** wird der Name, die aktuelle Geschwindigkeit, die Länge, das Gewicht oder die Anzahl der Fahrzeuge des aktuellen [Zuges](mk:@MSITStore:C:/Program%20Files%20(x86)/Railroad%20&%20Co.100/RailTCG.CHM::/html/train.htm) (siehe **TrainController™ Gold Programmbeschreibung**) in der ausgewählten Variablen gespeichert.

**Fahrtrichtung** speichert den Wert **1**, wenn der aktuelle Zug vorwärts fährt, sonst **-1**.

Wohlmannstetter Rolf; 14.10.2021; erstellt mit der Version 9; B3